## University of Florida **EEL 3701** EEL 3701 Dr. Eric M. Schwartz Department of Electrical & Computer Engineering **HOMEWORK 12**

Addr | Data 10F 01 110 14 111 18

Page 1/1

## Revision **0**

## *Note: Late HW is not accepted!*

- 1. List all the addressing modes for the G-CPU and provide short examples of code for each addressing mode.
- 2. a) Hand-assemble the following code. Briefly explain (but in detail) the function of this code.

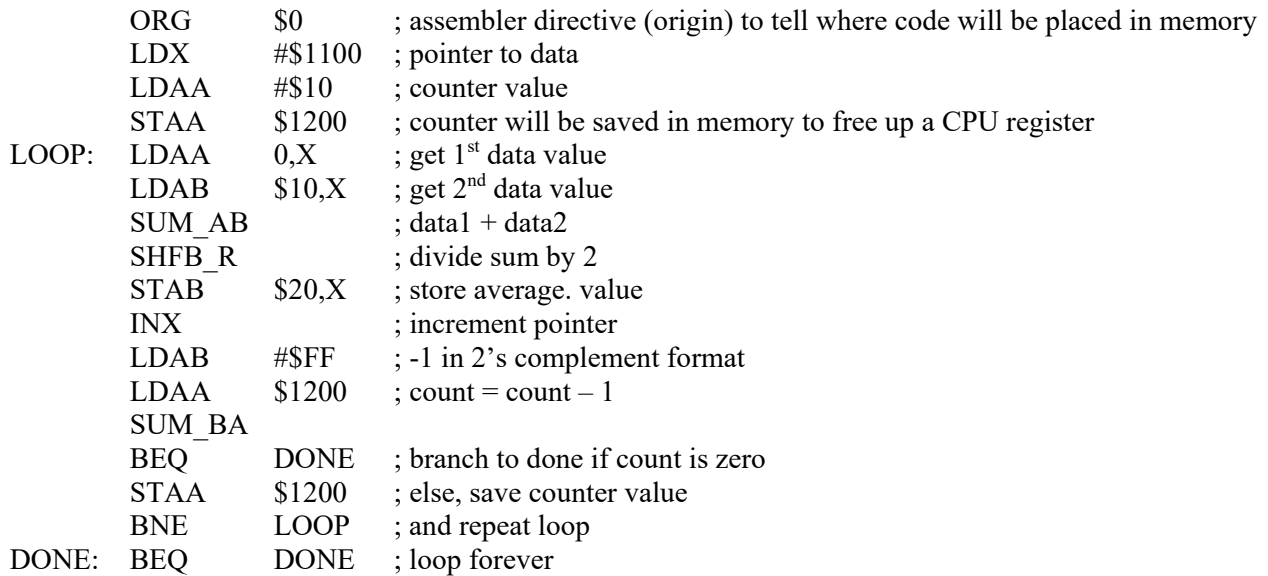

b) How many times (decimal) will the loop execute?

- c) Why do we have to save the counter value in memory during each pass of the loop?
- d) Re-write the programs using labels and other assembler directives where appropriate.
- 3. Assume that both the A and B accumulators are pre-loaded with distinct values before the below program is executed. Given the following bytes stored in memory (with all address and data values given in hexadecimal), disassemble the below machine codes and write the corresponding program. What function does this program perform?

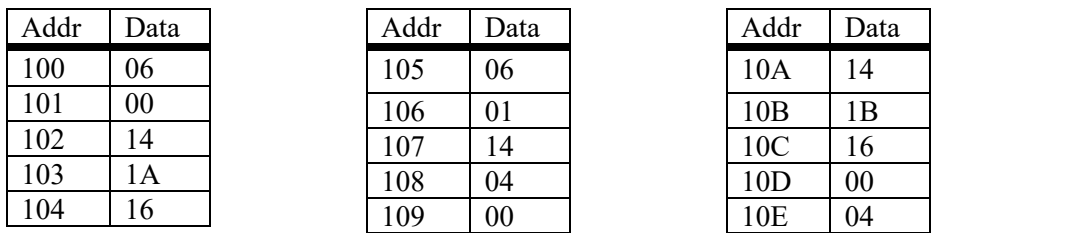

- 4. Write a program to determine the number of (decimal) 37's found in memory from addresses \$1000 through \$107F.
- 5. Create a new instruction called "Branch always" using the syntax "BRA addr". Modify the G-CPU Controller ASM and next state table for this new instruction. (Show only the modifications to these files.)